Cementras permakbas

6 Knaoo

Диплом **II** степени в литературной номинации

Обснянская ор школа Одокна ул. Октябрьская 17-30. (811 39) 22 3 49

Румяниева Екатерина

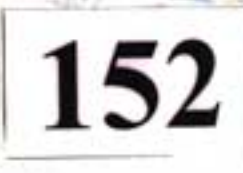

Мы ведь часто думаем, что родители, дедушки, бабушки у нас вечные, и все откладываем на потом, а потом не бывает.

> Чадежда Большакова писательница

Реликвия - вещь, хранимая как память о прошлом и являющаяся предметом поклонения, почтительного отношения, С.И. Ожегов Словарь русского языка.

На улице опять моров, а дедушка натопил печки и в долее у него mak mento.

Я прибежала к ним с бабушкой по важному делу: опять «капризничает» новая швейная машинка. ей «не нравится» плотная ткань, она рвет нитку, упрямо останавливается. Вот и пришлось бежать по морозу к бабушке.

- Я пошью на вашей машинке, ну той, что в деревянной коробке? Конечно, Катенька!

Каждого человека всю жизнь окружают линожество вещей: какие-то из них нужны ему повседневно, что-то он делает сам, какими - то вещами просто любуется, а какие - то бережно хранит.

Люди по разному относятся к вещам. Иногда вещи становятся для человека главным смыслом жизни, главной ее ценностью. Глядя в окно, человек видит не красивое небо, восход солнца, красивую березу под окном, а свои новые шторы

И так было всегда. В трудные моменты своей жизни человек брал самые дорогие предметы - для кого-то это икона и пожелтевшие семейные фотографии, для кого-то сберкнижка и драгоценности.

Меняется наша жизнь, меняются и вещи вокруг. И вот уже кажется, что бабушкиным кружевным салфеткам не место на столе, самотканый коврик не смотрится рядом с ярким синтетическим ковром, а пластинки и старые открытки кажутся совсем ненужными.

Бережное отношение к вещам своих предков. одна из главных основ настоящей семьи. В каждой семье переплелись судьбы многих людей, с уходом модей, остаются их вещи, они хранят память об этом человеке, несут ее дальше через года.

В нашей семье мы по крупинкам собираем свою родословную, храним множество дорогих нам вещей.

Я долго думала, что же для меняя является семейной реликвией. Ведь в нашей семье семейной реликвией можно назвать не одну вещь.

Много лет озаряла, благословляла семью моего папы икона «Георгий Победоносец повергающий змея» Ее история заслуживает отдельного и обстоятельного рассказа. Прадедушка моего папы был кучером у барина в имении Старые Липы(что недалеко от Локни) И где-то в конце XIX века барин за хорошую работу подарил своему кучеру эту икону и несколько рублей золотом. Икона была хранителем семьи в разные годы.

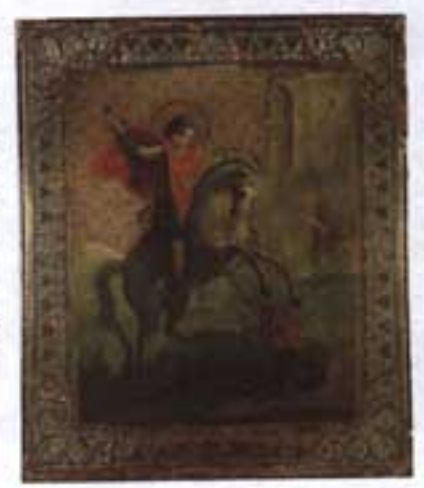

Мы храним прабабушкину прялку, самотканые полотенца, подзоры, скатерти, украшенные вышивкой и кружевом. Все это сделано руками моих прабабушек! Для меня это удивительное рукотворное чудо. Вот утюг и самовар, которые еще «работали на углях» И для меня это тоже чидо!

Или несколько старинных открыток, они изданы еще до 1917 года и лежат у нас в альбоме словно «почта из прошлого».

> BOSUNIA NOVICEADART BARKO FAILHOR OGNOTH

25. gerades mit.

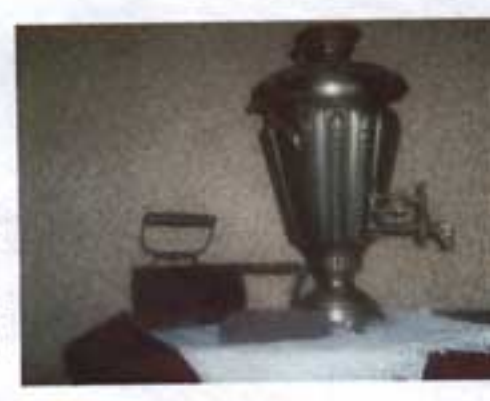

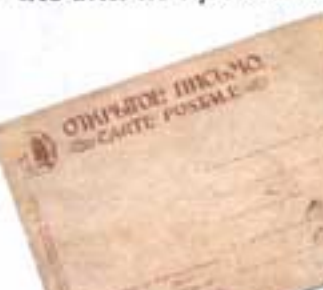

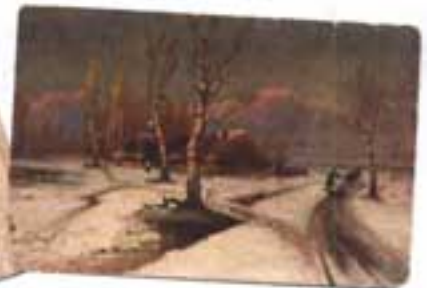

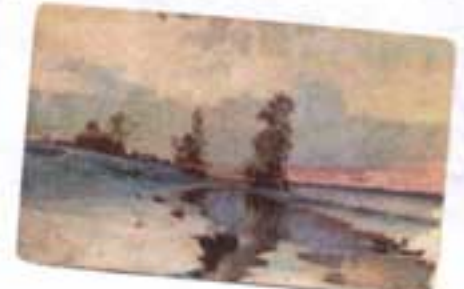

Creak Hamaroc Tempolte.

**MMARY** 

 $.44.64$ 

Wayaavy Une

Ими вот маленький кусочек бумаги, пожелтевший, потертый на слибах – похоронка на Спицына Михаила Ильича, Это мой прадедушка. Он ушел на фронт, погиб в самом начале войны и даже не узнал, что у него в августе 1941 года родился сын, мой додушка, Спицын Владимир Михайлович.

А вот красноармейская книжка и фотографии отчима моего дедушки, они пожелтели и для «прочности» наклеены на старую газету. Это фотографии конца войны, уже в Термании и война молоденького закончится, на гимнастерке вот-вот красноармейца - пока еще только одна медаль «За оборону Москвы» (вручена 8 октября 1944года) В шкатулке хранятся его медали, среди них нет «значительных», но медаль «За Победу над Германией», я считаю самой главной медалью солдата. Это тоже наши семейные реликвии.

> **УДОСТОВЕРЕНИЕ** ЗА УЧАСТИЕ В ВЕЛИКОЙ ОТЕЧЕСТВЕННОЙ ВОЯНЕ City edou Eproch Isan Cymersur **VRANON HDESHAHYMA BEPROBIKITO** COBETA CCCD - - - - HO NO RAPPARAEN PICAARDO JA HOBEAV HAA FEPMAHHER **В ВЕЛИКОН ОТЕЧЕСТВЕННОЙ** anthur 1841-1842 ut-NEW REPORTATION A BERKOBROTO

Buchen E.

HILL NOES OF HAR FEMMANHER **B SEABROR OTENEOTECHNOR BORNE**  $1041 - 1045$  rr."

В нашей семье есть очень дорогая вещь. Чет, это не драгоценности, не золото это магнитофонная запись 1968 года(да и сам магнитофон тоже уже является раритетом), на которой сохранился голос моей прабабушки, Боткиной (Ильиной) Екатерины Пимофеевны  $(26.11.1894 - 2.02.1982)$ 

Это в честь нее через 100 лет назвали Екатериной меня.

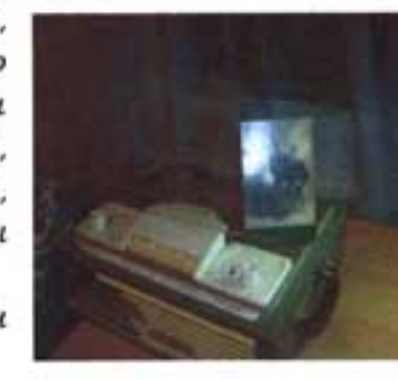

**КРАСНОАРМЕЙСКАЯ** 

**КНИЖКА** 

Ча этой фотографии моей прабабушке Кате лет 19-20. Она сфотографирована с господами, у которых жила «в Петербурге. Эта фотография сама по себе является нашей семейной реликвией

свойство **Удивительное** старинных Фотография сохранила фотографий. идивительнию четкость, а ведь прошло столько времени. Фотография сделана на плотном картоне. внизу золотыми тиснеными Биквами фамилия фотографа и адрес его фото Прабабушка, совсем юная, стоит между господами в красивом платье, их имена и фамилия не дошли до нас, но по рассказам прабабушки, именно «барыня» научила ее шить.

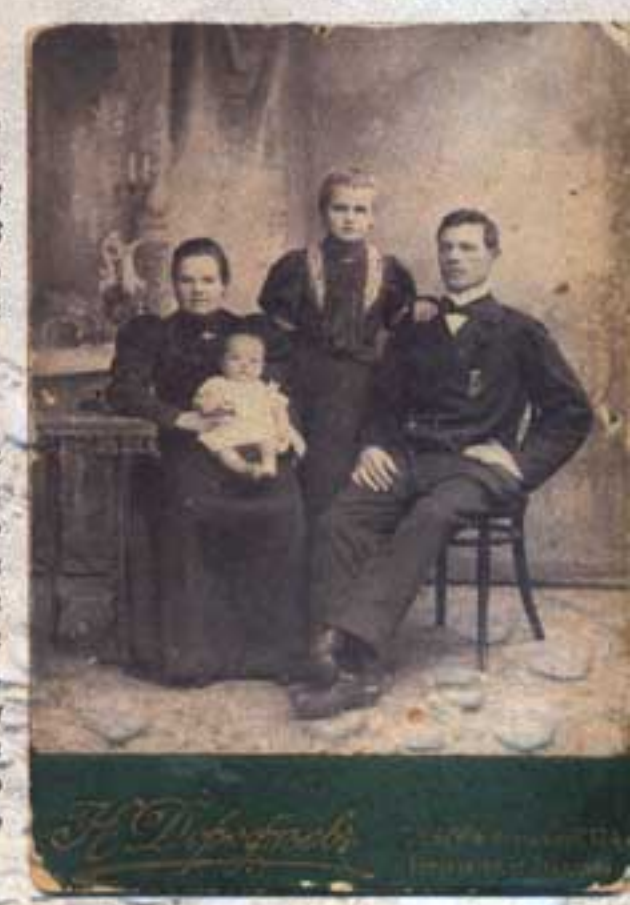

Май рассказ будет о швейной машинке «Зингер», которая является нашей семейной реликвией со своей удивительной судьбой. История швейной машинки, чудом сохранившейся в годы войны, хранится в нашей семье и передается из поколения в поколение

## Историческая справка

Швейная машина челночного стежка для стачивания тканей. Подольский завод компании Зингер» (1905 - 1920) Корпус имеет бутылочную форму, которая была запатентована фирмой «Зингер» в конце XIX века.

Благодаря сбалансированности всех конструкторских узлов такие машины обладают большим запасом прочности и до сих пор используются во многих домах России.

1917 года, моя прабабушка Боткина Екатерина Яосле революции Машутино, родную деревню  $\beta$ свою вернулась **Пимофеевна** Стругокрасненского района Псковской области, и привезла в подарок от барынийим, может быть, сама купила на выданное жалованье) швейную машинку «Зингер»

Прабабушка вышла замуж за Боткина Евстафия Михайловича. Постепенно обживались, построили дом, завели хозяйство, родились дети. Детей было много

7 своих и приемная девочка. Всех надо было одеть, и всех выручала машинка. Моя бабушка Чина рассказывала, что часто, когда ее мама переделает все дела по хозяйству, уложит всех спать и садится за машинку. Утром у чьей-то подушки - уже лежат готовые рубашка или платье. Шила она на этой машинке и постельное белье, стегала одеяла себе и на заказ, даже овчинные шубы шила

Сложнее всего стало жить большой семье, когда в 1937 году прадедушку Евстафия репрессировали, и на 10 лет селья осталась без кормильца.

А потом война. Чемцы заняли деревню уже летом 1941 года. Самых старших детей угнали в Јерманию. Ове взрослые дочери остались в Ленинграде и пережили блокаду. Младшие дети остались с прабабушкой в деревне Машутино.

Красная Армия стала наступать. Как только стали  $B = 1943$   $200y$ доноситься звуки наступающего фронта, и стали гореть ближайшие деревни, прабабушка Катя вместе со своим свіном Мишей который остался за главного мужчину в семье, а было ему 11 лет), закопали в подвале дома самое ценное: иконы, немного зерна и швейную машинку. Всех жителей выгнали и погнали в Терманию.

Чудом удалось избежать расстрела, фронт так быстро надвигался, что немцы не успели ни расстрелять жителей, ни угнать в Терманию.

Прабабушка Катя через какое - то время вернулась с детьми в деревню. Деревни не было. Все сгорело. Чо под обгоревшими бревнами раскопали свои «ценности» - иконы, зерно и машинку! С этим и стали жить дальше. Все послевоенные годы машинка выручала всех. Из всего чего только можно шила прабабушка Катя одежду себе и детям...

А потом машинка досталась моей бабушке Чине, затем моя мама училась на ней шить и шила разные вещи. И что удивительно! За все эти годы машинка ни разу не ломалась! Смажем ее машинным маслом. протрем тряпочкой и снова за работу. Это потом уже появилась электрическая современная машинка, которая была чудом техники, но с капризным характером.

Все так же слышен ровный, бодрый стук старой машинки «Зингер». Чо ей поручают только самые теперь машинка трудится меньше ответственные задания.

Мне кажется, что старая швейная машинка чем-то похожа на мою  $\mathfrak{u}$ трудится, надежная она  $B<sub>CO</sub>$ жизнь прабабушку Kamio. терпеливая(приходится шить то тонкий шелк, то драп) Мы с моей бабушкой и относимся к ней как одушевленному предмету: всегда скажем ей «спасибо», похвалим ее. Относимся к ней с почтением, как к старейшему члену нашей семьи.

Стежок за стежком бежит строчка, то нитка белая, то нитка черная. Вот так и жизнь наша бежит: то стежок белый, то стежок темный, то яркий цветной.

Соединила эта швейная машинка судьбы четырех поколений женщин. Моей прабабушки Боткиной(Ильиной) Екатерины Пимофеевны, моей бабушки Спицыной (Боткиной) Чины Евстафьевны, моей мамы, Румянцевой (Спицыной) Ехены Владимировны,

и мою, Румянцевой Екатерины. И на вопрос своей будущей дочери, что хранится в большой деревянной коробке, я расскажу историю нашей семейной реликвии старенькой швейной машинки «Зингер»

Hu. Bom u Bce.

Последний стежак. Можно убрать в коробку машинку, попрощаться с бабушкой и дедушкой, и бежать по морозцу домой. И так на душе хорошо и радостно!

В оформлении работы использованы отсканированные кружевные изделия моей прабабушки - Ђоткиной Екатерины Тимофеевны.

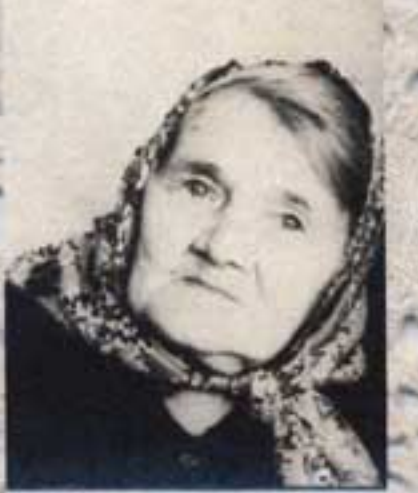

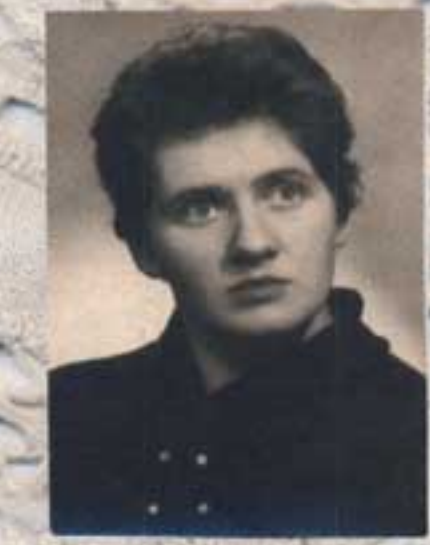

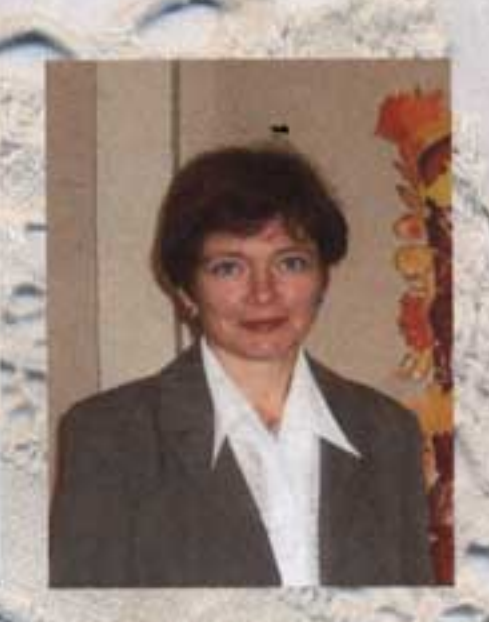

Прабабушка Боткина (Ильина) Екатерина **Пимофеевна** 

— Бабушка<br>Спицына (Боткина) Чина Евстафьевна

Mama Румянцева Елена Владимировна

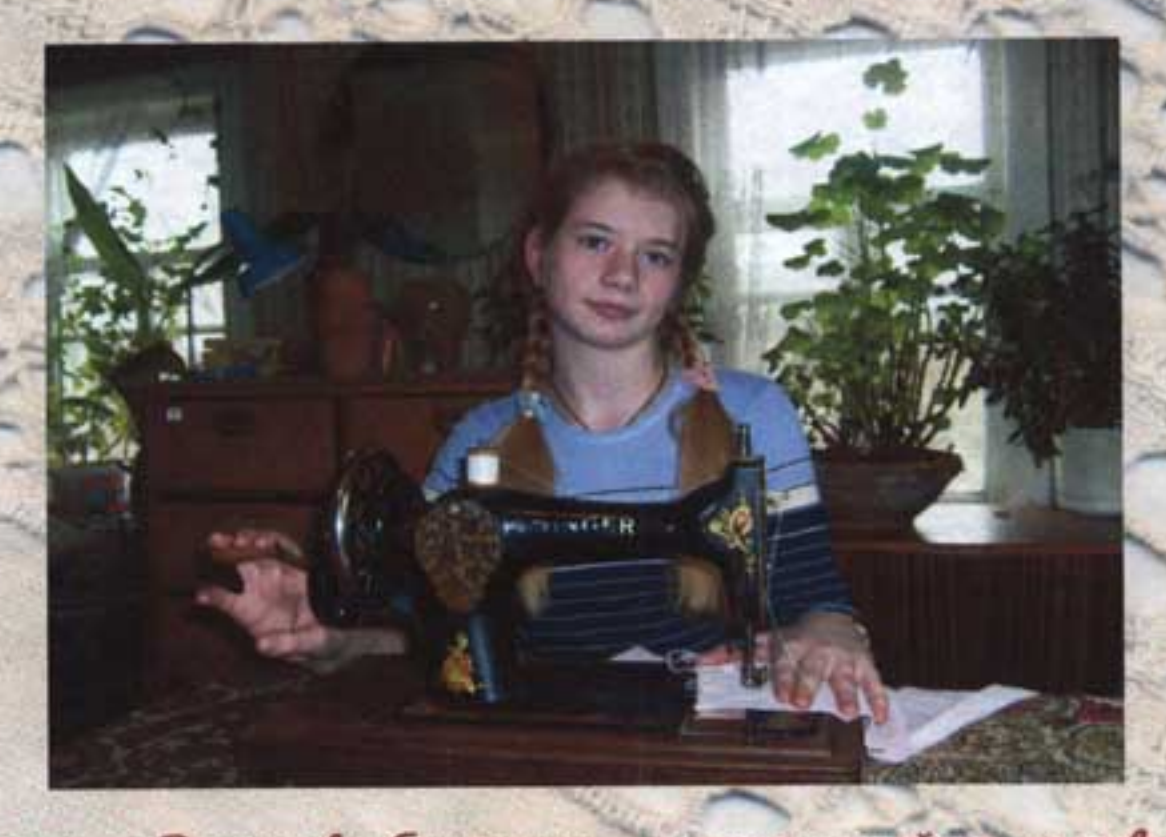

и наша семейная реликвия, Это а - Румянцева Екатерина соединившая 4 поколения женщин.